## 2 Kapitel

## **Störungen im Regelkreis**

In Kapitel 1 wurde ausschließlich das Führungsverhalten von Regelungen betrachtet. Das vorliegende Kapitel zeigt anhand zweier Beispiele, wie mit Hilfe von PSPICE die Auswirkungen von Störungen im Regelkreis untersucht werden können. Im ersten Beispiel wird die Auswirkung einer Störung am Streckeneingang untersucht. Die Störung beträgt 40% der stationären Stellgröße. Im zweiten Beispiel wird die Auswirkung einer 40-prozentigen Veränderung einzelner Streckenzeitkonstanten untersucht. Als Grundlage dient exemplarisch die in Kapitel 1 behandelte Regelung mit PI-Regler und PT3-Strecke.

## **2.1 Regelkreis mit Störung am Streckenanfang**

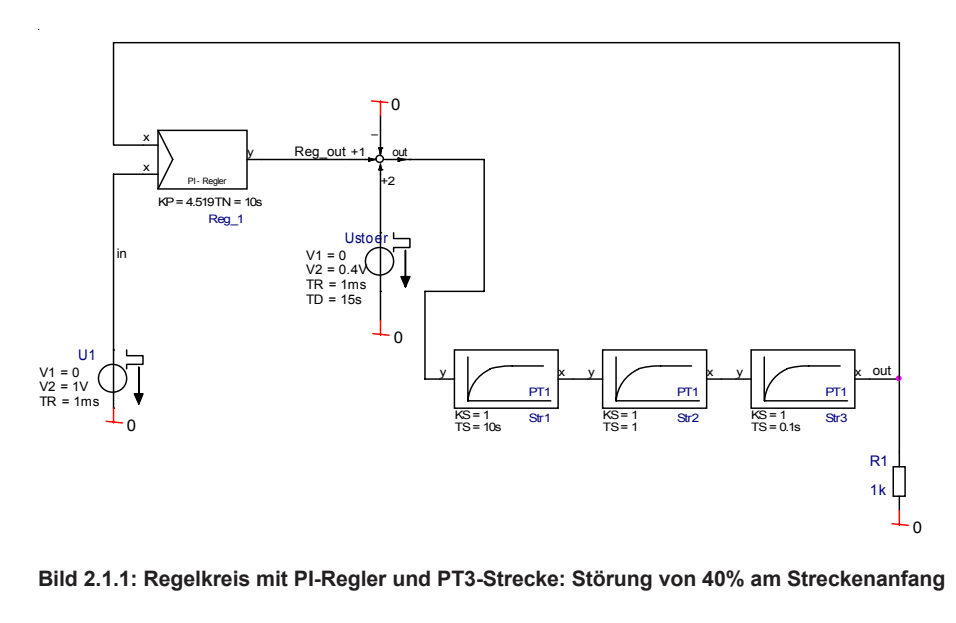

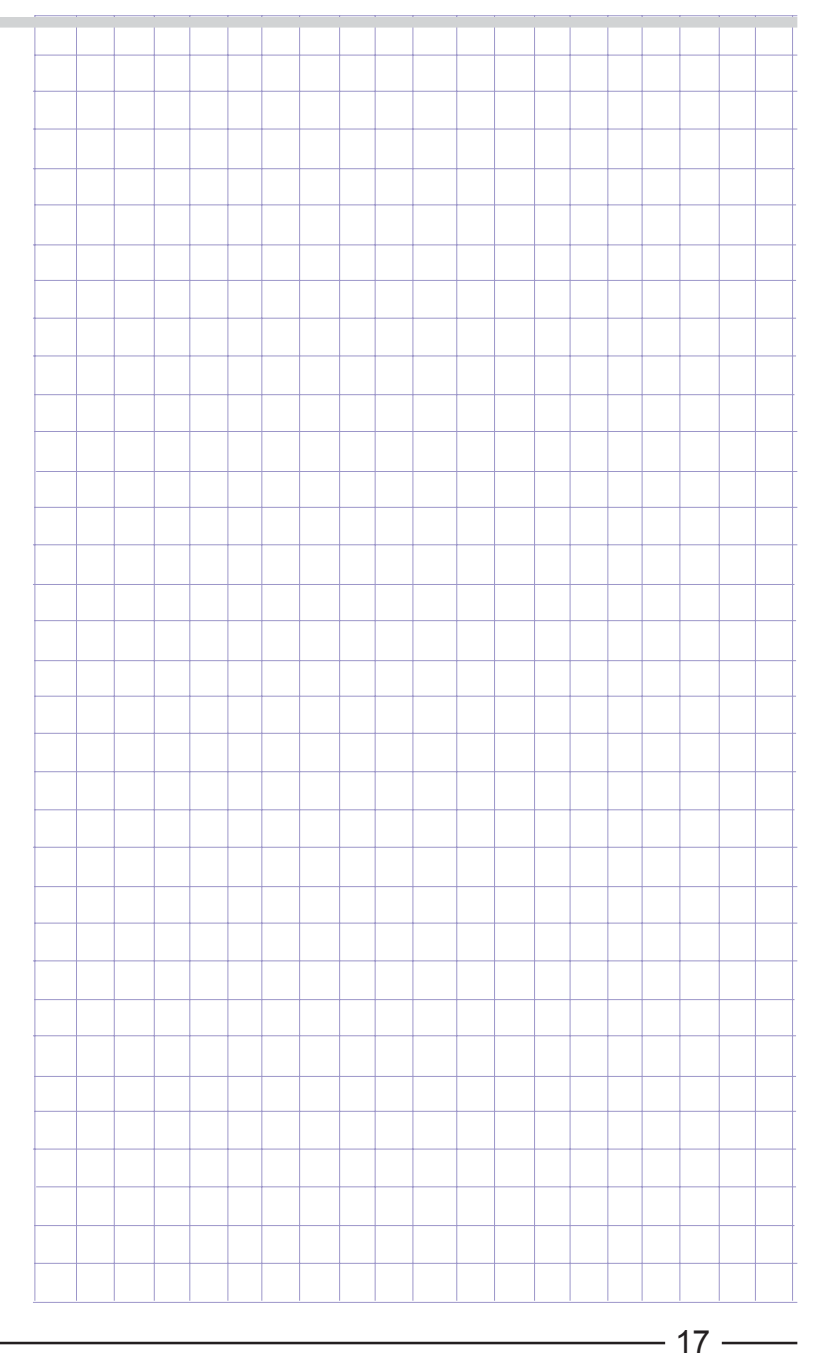

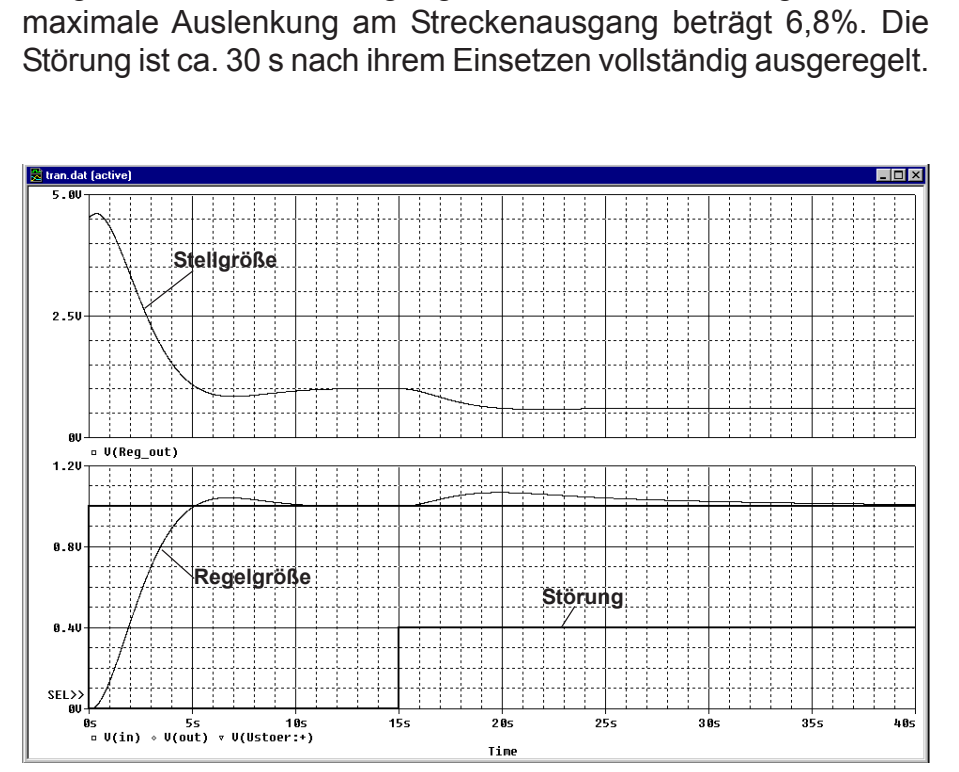

Die Störung setzt nach 15 s ein, d.h. nach dem vollständigen Abklingen des Einschaltvorgangs. Die von der Störung bewirkte

**Bild 2.1.2: Regelkreis mit PI-Regler und PT3-Strecke. Stellgröße und Regelgröße bei einer Störung am Streckenanfang von von 40% der Stellgröße**

Wird die Proportionalverstärkung des Reglers auf *Kp* = 12,5 erhöht, so führt dies zur Halbierung der Störamplitude auf 3,4 %. Allerdings steigt dadurch die Höhe des Überschwingers beim Einschalten von vorher 4,3% auf 26,3%. Offensichtlich muss hier ein Kompromiss geschlossen werden, der vom Zweck der betreffenden Regelung abhängt.

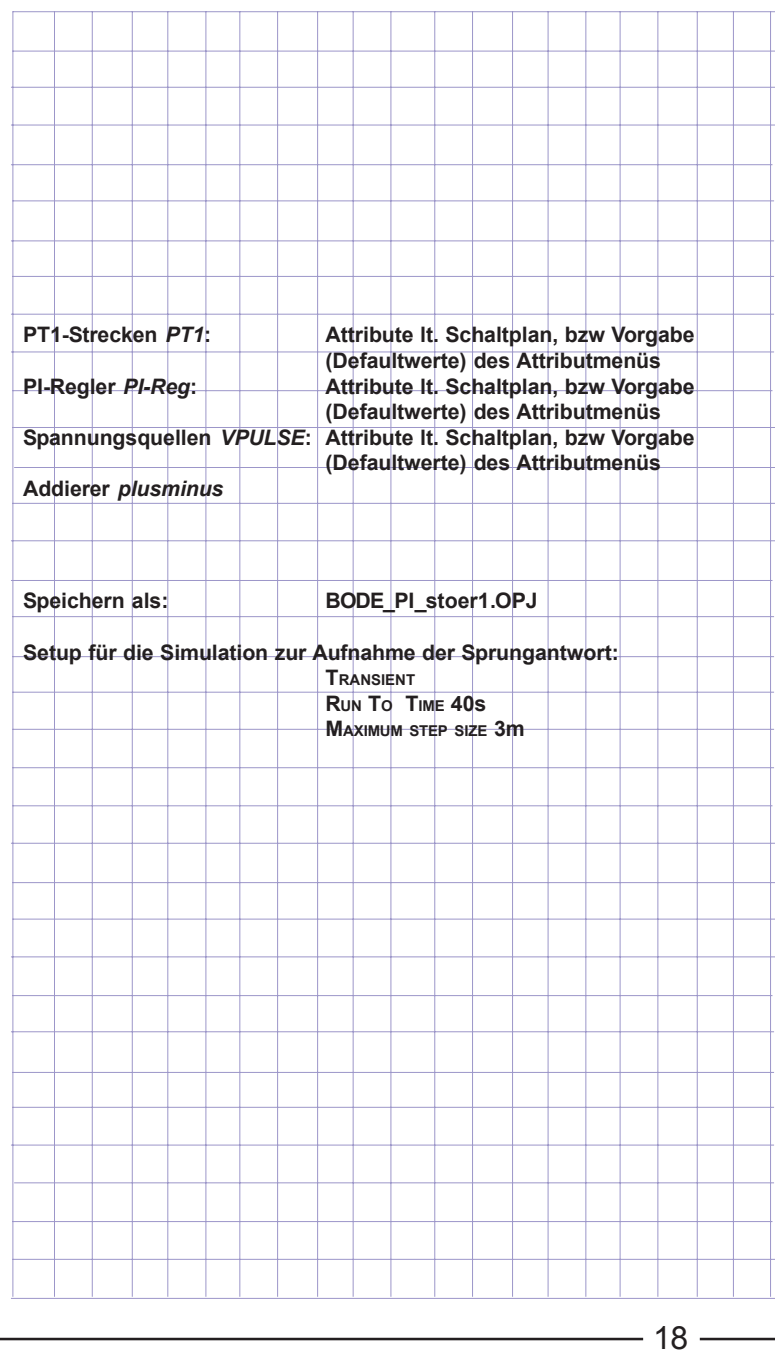

**2.2 Reaktion eines Regelkreises auf Veränderungen einzelner Strecken-Zeitkonstanten.**

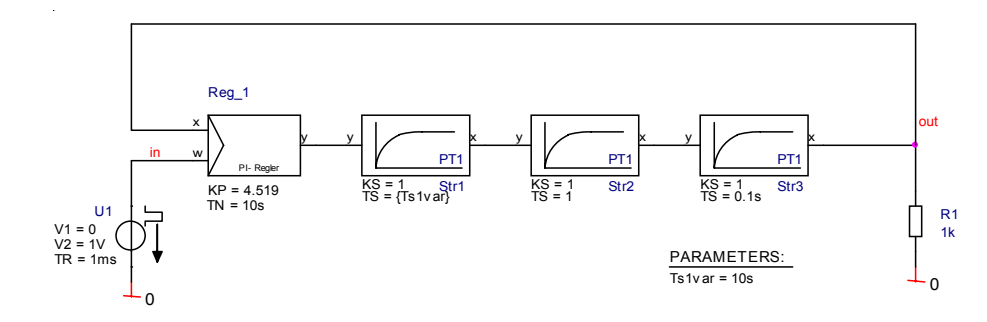

**Bild 2.2.1: Regelkreis mit PI-Regler und PT3-Strecke: Vorbereitung für die Variation der drei Strecken-Zeitkonstanten**

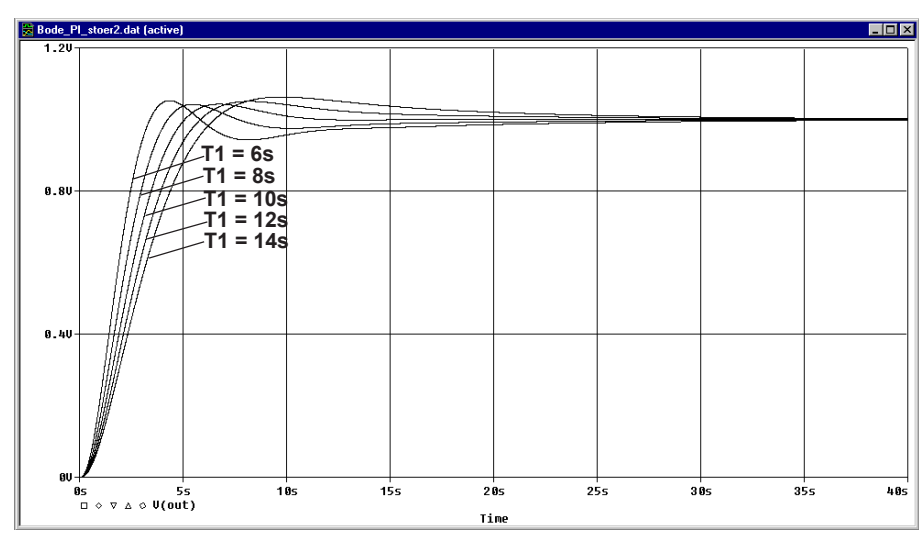

**Bild 2.2.2: Regelkreis mit PI-Regler und PT3-Strecke. Sprungantworten bei einer Variation der größten Strecken-Zeitkonstanten zwischen 6s und 14 s**

Bild 2.2.2 zeigt die Anfälligkeit der Regelung gegen mögliche Änderungen der Streckenzeitkonstanten *T1,* die im Verlauf der Betriebszeit auftreten könnten. Die Bilder 2.2.3 und 2.2.4 zeigt die Reakti-

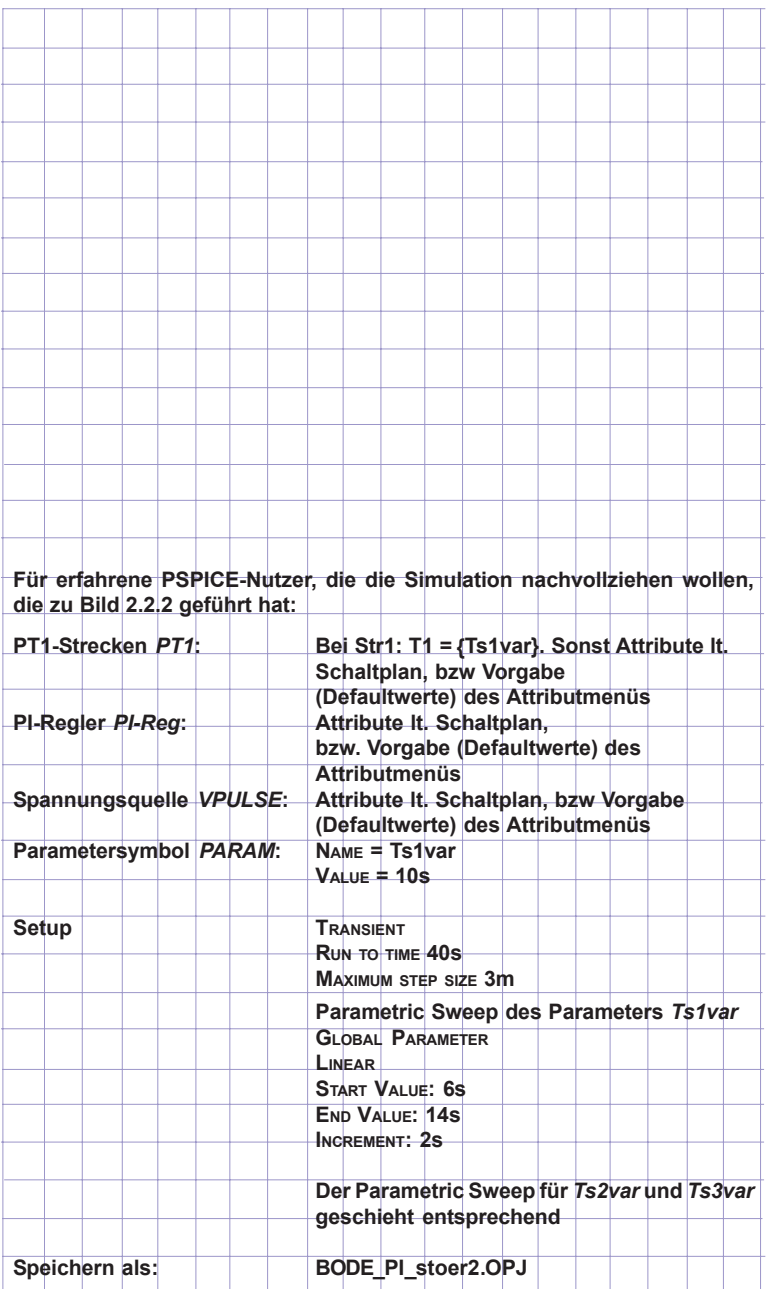

**BU** as

 $\Box$   $\diamond$ 

s<br>(5s ∪ o ∆ ⊙ ∆

 $105$ 

ken-Zeitkonstanten *T2* und *T3*. Die Simulation zeigt, dass die Strecke auf Variationen von *T1* und *T2* empfindlich reagiert. **\*** Bode\_PI\_stoer2.dat (active)  $L = x$ **T2 = 1.0s T2 = 1.2s T2 = 1.4s T2 = 0.8s**  $\sqrt{72} = 0.6$ s **0.8V**  $0.40$  $355$ **Os** 5s<br>(Jout)∪ △ △  $10<sub>S</sub>$  $15s$  $20s$  $25s$  $305$  $\bf 40s$  $\Box$ Time **Bild 2.2.3: Sprungantworten bei einer Variation von T2 zwischen 0,6s und 1,4 s Bode\_PI\_stoer2.dat (active)**  $\overline{L}$ ok **T3 = 0.14sT3 = 0.06s**  $0.80$  $0.40$ 

on des Regelkreises auf entsprechende Veränderungen der Strek-

**Bild 2.2.4: Sprungantworten bei einer Variation von T3 zwischen 0,06s und 0,14 s**

 $205$ 

Time

 $25s$ 

385

 $35s$ 

 $40s$ 

 $15s$ 

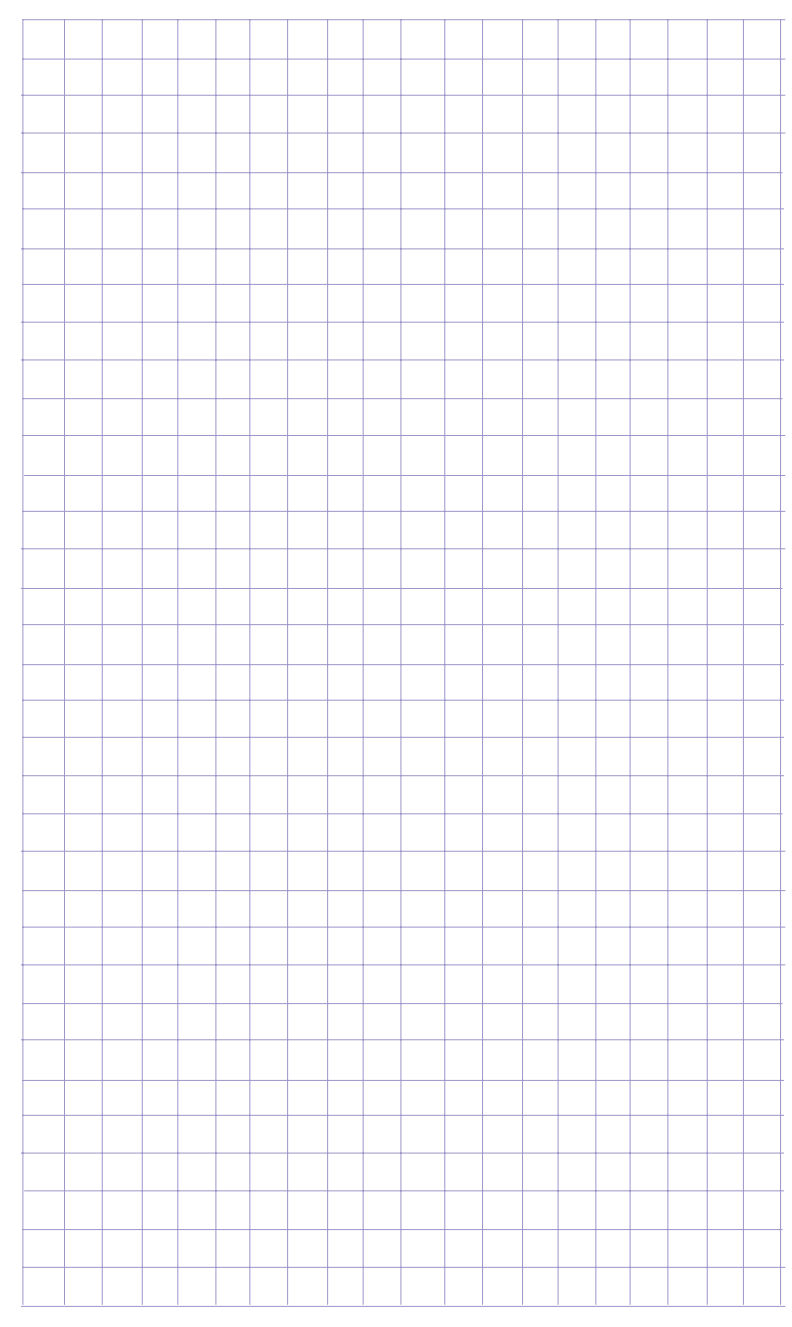

 $20$  —